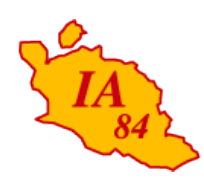

Avignon, le 7 octobre 2010

L'inspecteur d'académie directeur des services départementaux de l'éducation nationale

à

**Mesdames et Messieurs** les enseignants du premier degré

s/c de Mesdames et Messieurs les inspecteurs de l'éducation nationale chargés de circonscription du premier degré s/c de Mesdames et Messieurs les principaux de collège s/c de Monsieur le directeur de l'EREA

Objet : Liste d'aptitude 2011 aux fonctions de directeur d'école maternelle ou élémentaire de deux classes et plus

Réf. : Décret n°89-122 du 24 février 1989 modifié Note de service nº 2002-023 du 29/01/02 (BO du 7 février 2002)

Une première nomination à titre définitif sur un emploi de direction est soumise à une inscription sur la liste d'aptitude aux fonctions de directeur d'école.

### **Condition d'ancienneté:**

Pour faire acte de candidature, les instituteurs et professeurs des écoles doivent justifier de deux ans de service au 1<sup>er</sup> septembre 2011 (l'année en qualité de stagiaire IUFM n'est pas comptabilisée).

La condition d'ancienneté n'est pas opposable aux personnels faisant fonction de directeur pour la présente année scolaire.

#### Demande d'inscription sur la liste d'aptitude

Les personnels souhaitant postuler aux fonctions de directeur d'école aux opérations de mouvement 2011 doivent demander leur inscription sur la liste d'aptitude en renseignant l'imprimé annexé.

L'inscription sur la liste d'aptitude est soumise, après entretien, à l'avis d'une commission départementale et demeure valable durant 3 années scolaires, soit jusqu'à l'année 2013-2014.

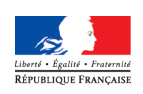

académie **Aix-Marseille** éducation nationale enseignement supérieur recherche

**INSPECTION ACADEMIQUE DE VAUCLUSE** 

Division de la Valorisation des **Ressources Humaines** 

> Dossier suivi par Sylvie ASTAY Jacqueline FROUIN

> 10 rue Thiere 84077 Avianon cedex 4

### • Inscription de plein droit sur la liste d'aptitude (sous réserve de demande) :

Elle concerne les personnels suivants, sous réserve qu'ils demandent leur inscription :

- les instituteurs et professeurs des écoles faisant fonction de directeur d'école pour la présente année scolaire (ils sont dispensés de l'entretien avec la commission départementale si l'avis de l'IEN est favorable)
- les instituteurs et professeurs des écoles inscrits sur la liste d'aptitude 2009 ou 2010 d'un autre département jusqu'au terme de la durée de validité de l'inscription, c'est-à-dire l'année scolaire 2011-2012 ou 2012-2013.

## Dispense d'inscription sur la liste d'aptitude :

Pourront être nommés directeurs lors du prochain mouvement, sans avoir à solliciter leur inscription sur la liste d'aptitude, les personnels suivants :

- les enseignants avant déjà la qualité de directeur d'école dans leur département d'origine. qui demandent, à la suite d'une mutation dans le Vaucluse, à continuer d'exercer ces fonctions:
- les enseignants nommés directeurs (après inscription sur liste d'aptitude), qui ont interrompu ces fonctions mais les ont exercées durant au moins 3 années scolaires. consécutives ou non.

S'ils sollicitent des fonctions de directeur dans le cadre du mouvement, ils devront transmettre, simultanément à la saisie de leurs vœux sur internet, à la DVRH - Pôle A, un courrier justifiant qu'ils satisfont à ces conditions de nomination et d'ancienneté de service.

Cependant, la dispense d'inscription n'étant pas automatique, il appartient aux enseignants concernés de solliciter l'avis de l'IEN afin, le cas échéant, d'être soumis à la procédure de l'entretien, préalablement aux opérations de mutation ; alors, l'imprimé annexé doit être renseigné.

# Dépôt des candidatures :

Les imprimés de candidature (modèle ci-joint) seront établis en double exemplaire :

- un exemplaire sera renvoyé directement à l'inspection académique, DVRH, pour le 4 novembre 2010, délai de riqueur
- un exemplaire, auquel seront annexées les copies des 2 derniers rapports d'inspection, sera transmis à l'IEN de la circonscription, pour la même date.

**Bernard LELOUCH** 

ERROR: undefinedresource OFFENDING COMMAND: findresource

STACK:

/0 /CSA /0